#### **1 stCOVER PAGE**

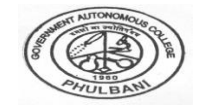

## **GOVERNMENT AUTONOMOUS COLLEGE, PHULBANI, ODISHA**

### **YOU HAVE TO ATTACH BOTH COVER PAGES IN GOOGLE COLLECTION FORM**

### **(PAGE TO BE DETACHED AT THE TIME OF CODING)**

## **FILL UP BOTH PAGES AS REQUIRED**

#### **INSTRUCTION:**

- **1. ATTACH THIS 1st PAGE IN PDF FORMAT TO GOOGLE FORM AS 1 st FILE**
- **2. ATTACH THIS 2<sup>nd</sup> PAGE IN PDF FORMAT TO GOOGLE FORM AS 2<sup>nd</sup> FILE**
- **3. ATTACH THE WRITTEN PAGES AS 3 rd FILE IN PDF FORMAT. NUMBER THE WRITTEN PAGES, AS 1 OF 5, FOR EXAMPLE)**
- **4. FOR ANY PROBLEM OF SUBMISSION, CONTACT YOUR MENTOR**

#### **FILL UP THE FOLLOWING /TICKMARK WHICH IS APPLICABLE**

- 1. NAME OF END SEM EXAM\_\_\_\_\_\_\_\_\_\_\_\_\_\_\_\_\_\_\_\_\_\_\_\_\_\_\_\_\_\_\_ Of 2020-21
- 2. NAME OF THE PROGRAMMEE-MSC/MA/BSC/BA/BCOM/BCA
- 3. EXAM TYPE REGULAR/BACK/IMPROVEMENT
- 4. NAME OF THE SUBJECT (PG DEPT/HONS)
- 5. CODE NAME OF THE PAPER
- 6. NAME OF THE STUDENT
- 7. ROLL NO
- 8. REGISTRATION NO\_\_\_\_\_\_\_\_\_\_\_\_\_/\_\_\_\_\_\_\_\_\_\_\_\_\_
- 9. DATE OF EXAM / 12021
- 10. SIGNATURE OF THE STUDENT\_\_\_\_\_\_\_\_\_\_\_\_\_\_\_\_\_\_\_\_\_\_\_\_\_
- 11. SUBMISSION DATE\_\_\_\_\_\_\_\_\_\_\_\_\_\_\_\_/\_\_\_\_\_\_\_\_/2021\_\_\_\_\_

12. TIME OF SUBMISSION\_\_\_\_\_\_\_\_\_\_\_\_\_\_\_\_\_

#### **COLLECTION SECTION**

- 1. NAME OF THE MENTOR-\_\_\_\_\_\_\_\_\_\_\_\_\_\_\_\_\_\_\_\_\_\_\_
- 2. Signature of the MENTOR
- 3. DATE AND TIME OF RECEIPT

SIGNATURE OF THE DY CNETRE SUPT. WITH DATE

 $\overline{\phantom{a}}$  ,  $\overline{\phantom{a}}$  ,  $\overline{\phantom{a}}$ 

#### **2 nd COVER PAGE**

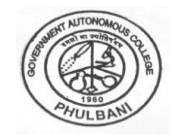

# **GOVERNMENT AUTONOMOUS COLLEGE, PHULBANI, ODISHA**

**(PAGE TO BE ATTACHED TO THE CODEED ANSWER BOOK)**

 **INSTRUCTION:**

- **1. FILL UP THIS PAGE BELOW AS REQUIRED**
- **2. ATTACH THIS 2 nd COVER PAGE IN PDF FORMAT TO GOOGLE FORM AS 2 nd FILE**

#### **FILL UP THE FOLLOWING /TICKMARK WHICH IS APPLICABLE**

1.NAME OF END EXAM: (REGULAR/BACK) \_\_\_\_\_\_\_\_\_\_\_\_\_\_\_\_\_\_\_\_\_\_\_\_of 2020-21

- 2.NAME OF THE PROGRAMMEE-MSC/MA/BSC/BA/BCOM/BCA
- 3.NAME OF THE SUBJECT (PG DEPT/HONS) \_\_\_\_\_\_\_\_\_\_\_\_\_\_\_\_\_\_\_\_
- 4. CODE NAME OF THE PAPER
- 5.DATE OF EXAM\_\_\_\_\_\_\_/\_\_\_\_\_\_/\_\_2021\_\_\_

#### **EXAMINER SECTION**

\_\_\_\_\_\_\_\_\_\_\_\_\_\_\_\_\_\_\_\_\_\_\_\_\_\_\_\_\_\_\_\_\_\_

Mark Awarded \_\_\_\_\_\_\_\_\_\_\_\_\_\_ out of \_\_\_\_\_\_\_\_\_\_\_\_\_\_

SIGNATURE OF THE EXAMINER WITH DATE